Mendelssohn: Midsummer Night's Dream - Scherzo, opening to letter D

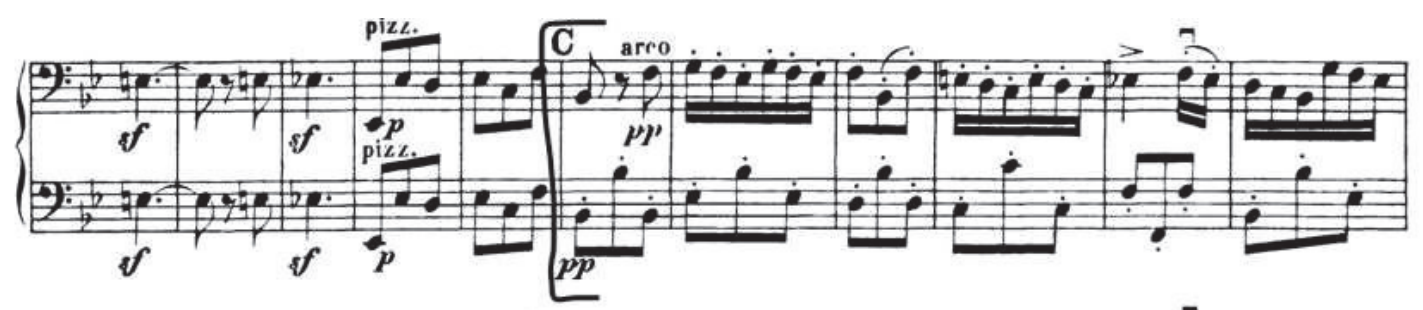

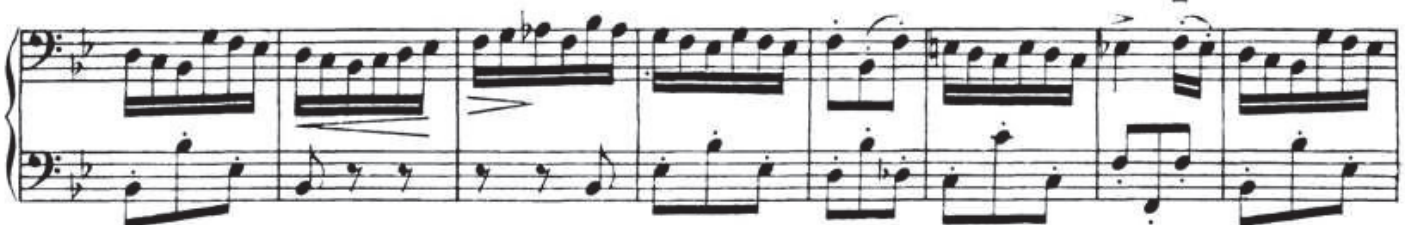

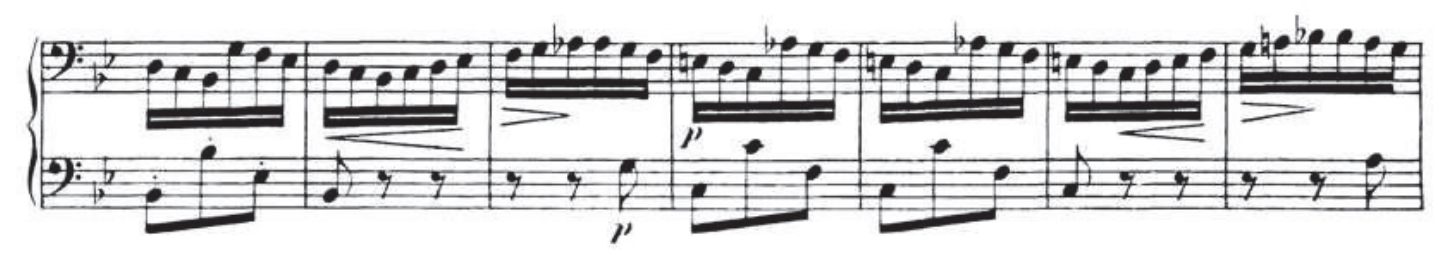

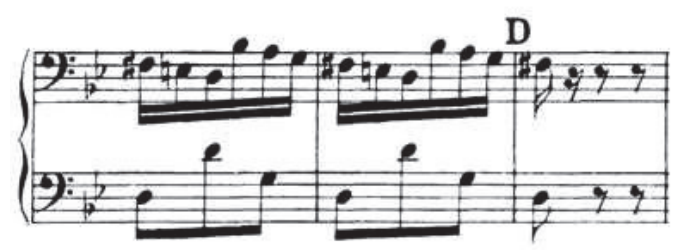

 $\mathbb{R}^n$  . In the set of  $\mathbb{R}^n$